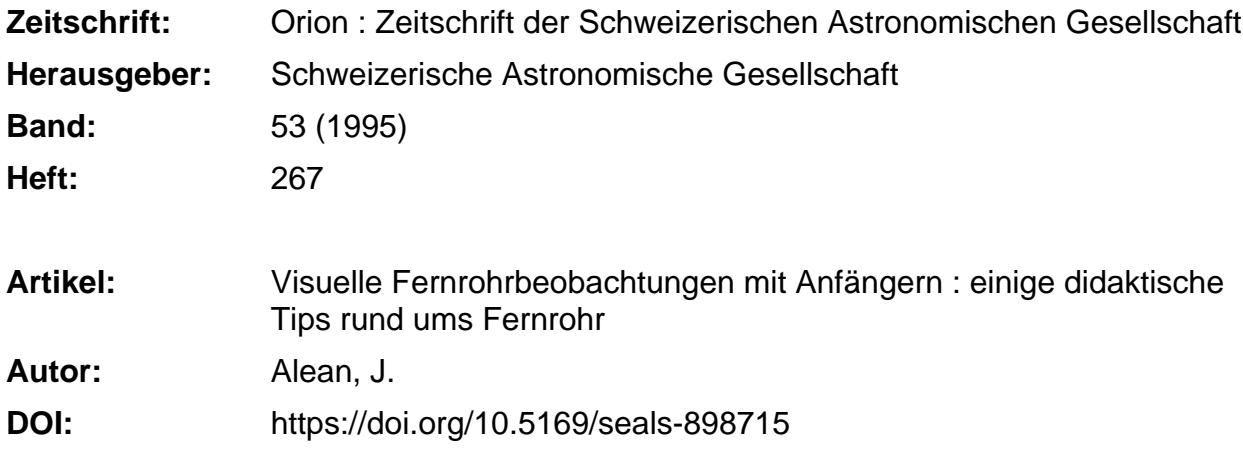

# **Nutzungsbedingungen**

Die ETH-Bibliothek ist die Anbieterin der digitalisierten Zeitschriften. Sie besitzt keine Urheberrechte an den Zeitschriften und ist nicht verantwortlich für deren Inhalte. Die Rechte liegen in der Regel bei den Herausgebern beziehungsweise den externen Rechteinhabern. [Siehe Rechtliche Hinweise.](https://www.e-periodica.ch/digbib/about3?lang=de)

# **Conditions d'utilisation**

L'ETH Library est le fournisseur des revues numérisées. Elle ne détient aucun droit d'auteur sur les revues et n'est pas responsable de leur contenu. En règle générale, les droits sont détenus par les éditeurs ou les détenteurs de droits externes. [Voir Informations légales.](https://www.e-periodica.ch/digbib/about3?lang=fr)

# **Terms of use**

The ETH Library is the provider of the digitised journals. It does not own any copyrights to the journals and is not responsible for their content. The rights usually lie with the publishers or the external rights holders. [See Legal notice.](https://www.e-periodica.ch/digbib/about3?lang=en)

**Download PDF:** 22.05.2025

**ETH-Bibliothek Zürich, E-Periodica, https://www.e-periodica.ch**

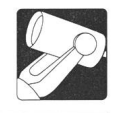

# Visuelle Fernrohrbeobachtungen mit Anfängern

Einige didaktische Tips rund ums Fernrohr

### J. Alean

Eine typische Situation: Erwartungsvoll und zum ersten Mal in ihrem jungen Leben kommt Sabine zum öffentlichen Beobachtungsabend auf die Sternwarte. Die Demonstratorin kündigt an, dass sie nun nach Saturn und Albireo den berühmten Ringnebel in der Leier einstellen und zeigen werde. Sabine ist begeistert, kennt sie doch dieses prachtvolle Himmelsobjekt aus diversen Astronomiebüchern. Jetzt ist die Reihe an ihr... und die Enttäuschung gross: Wo sind all die prächtigen Farben, wo ist der Zentralstern, der in den letzten Zügen seines Daseins seine Atmosphäre weltraumwärts aushaucht?

### Nr. 1: Der Trick mit dem Dimmer

Die Leserin wird einwenden, die Demonstratorin hätte Sabine vorgängig auf die geringe Flächenhelligkeit des Nebels und die beschränkte Lichtempfindlichkeit des menschlichen Auges aufmerksam machen sollen. Selbstverständlich... aber:

Erst nach jahrelanger Betreuung von astronomiebegeisterten Jugendlichen und fast noch Jugendlichen stolperte ich über eine Methode, mit der Bücher samt Farbbildern gefahrlos und erst noch nutzbringen neben dem Fernrohr eingesetzt werden können (jawohl, meine Leitung ist lang, und vielleicht machen Sie, liebe Demonstratorin die Sache schon lange so. Dennoch kann ich es mir nicht verkneifen, den Trick an dieser Stelle anzupreisen).

Das Rezept lautet: Man nehme irgend eine Tischlampe und rüste sie mit einem sogenannten «Dimmer» oder zu deutsch «Helligkeitsregler»? aus. Nachdem Sabine durchs Okular geschaut hat, zeigt ihr die Demonstratorin bei ganz schwacher Beleuchtung das Farbbild im Astronomiebuch, z.B. im Vehrenbergs «Atlas der schönsten Himmelsobjekte». Da die Beleuchtung für das Zäpfchensehen nicht ausreicht, sieht das Foto ganz ähnlich aus, wie das Bild am Teleskop: Es hat weder Farben, noch sieht Sabine (infolge der schlechteren Bildschärfe beim Stäbchensehen) den Zentralstern. Jetzt darf man den Dimmer auch einmal etwas hochschrauben: Aha! Das ist es, was die langbelichtende Fotografie zuwege bringt! Leider können unsere Augen nicht so gut integrieren wie ein Stück Film!

Dermassen belehrt, wird Sabine nun ans Okular zurückgeund sich mächtig anstrengen, um doch noch das eine oder andere Detail wahrzunehmen, das sie auf dem Foto gesehen hat (der Nebel istja elliptisch, nicht einfach kreisrund - wie macht das der Stern?).

#### Nr. 2: Schweigen ist Gold

Den Ringnebel, diverse Kugelsternhaufen oder Doppelsterzeige ich am liebsten zunächt ganz ohne Erklärungen, allerdings mit der Aufforderung an die Beobachtenden, doch alles zu schildern, was sie sehen. Die Leserin merkt es: Ich möchte damit jede Voreingenommenheit vermeiden. Was dabei herauskommt, kann ebenso ungewöhnlich wie eindrücklich sein, wie folgendes Beispiel zeigt: In einer Astronomie-Arbeitswoche im Engadin äusserte sich Fabienne folgender-

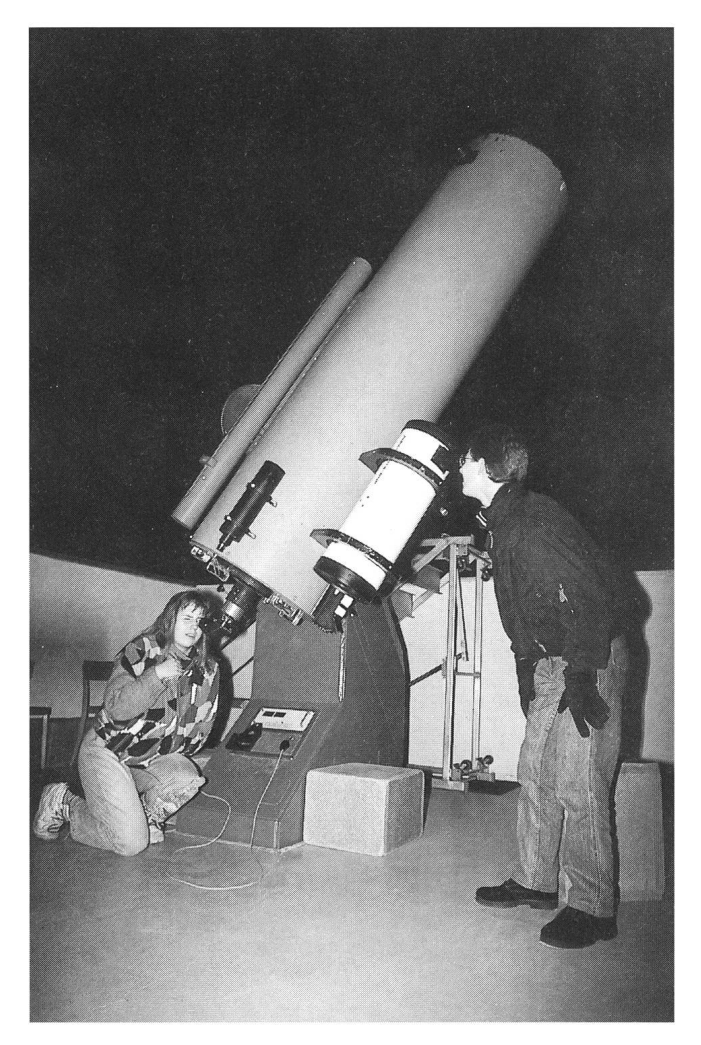

Eine Schülerin und ein Schüler derKantonsschule Zürcher Unterland beobachten mit dem 50cm-Cassegrain und einem 20cm-Schmidt-Newton. Im nebenstehenden Beitrag werden ein paar Hinweise diskutiert, die den beiden Jugendlichen zu einem «vertiefteren» Beobachtungserlebnis verhelfen können.

massen (sie betrachtete, natürlich ohne es zu wissen, ebenfalls den Ringnebel M57): «Oh!!... Ich sehe einen Planeten... und... äh... dieser Planet hat ein dunkles Loch in der Mitte».

Besser kann es wirklich nicht kommen! Jetzt konnte ich natürlich die Geschichte mit der Herkunft des Begriffes «Planetarischer Nebel» erklären. Stellen Sie sich vor, liebe Leserin, ich hätte vorausgeschickt, man sehe jetzt dann einen planetarischen Nebel! Die Beobachtenden hätten wohl etwas viel Helleres erwartet und wären dann eher enttäuscht gewesen.

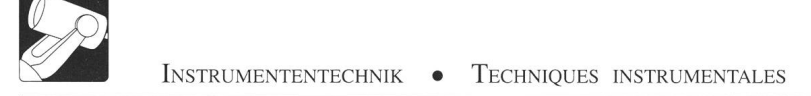

Zugegebenermassen erfordert das Rezept «Schweigen ist Gold» etwas mehr Zeit. Die Beobachtenden müssen das Bild in Ruhe auf sich einwirken lassen und erst noch Worte für Eindrücke finden, die für sie alles andere als alltäglich sind. Das betrifft dann aber bereits den folgenden Punkt.

# Nr. 3: Länger hinschauen

Vieles von dem, was die Demonstratorin Sabine am Teleskop zeigt, ist ziemlich lichtschwach. Wir Astroamateure sind uns daran gewohnt, erst nach einer Weile die feineren Details wahrzunehmen. Laien erwarten demgegenüber, sofort «etwas» zu sehen. Hier benötigt Sabine Beratung: «Längere Zeit durchs Okular schauen, vielleicht siehst Du es nur manchmal, dann auch wieder nicht!»

Erfahrene Beobachterinnen treiben das auf die Spitze: Vielleicht sehen sie das allerfeinste Lichtpünktchen nur während 10% derZeit, sonst geht es im «Rauschen» unter (in der elektronischen Fachsprache hätte man dann ein «signal to noise ratio» von nur 1:10). Dennoch ist das Pünktchen, wenn es kurz auftaucht, immer am gleichen Ort. Mit dieser Technik bringt man es anscheinend fertig, an Sechszöllern den Pluto zu beobachten. Massenveranstaltungen mit 50 oder mehr Besusind für solche Übungen allerdings weniger geeignet.

# Nr 4: Bewegung ins Bild bringen

Das menschliche Auge bringt es in Zusammenarbeit mit dem Gehirn zu Glanzleistungen an intelligenter Bildverarbeitung. Sie kennen das: etwas, das sich bewegt, sieht man viel eher als ein statisches Objekt. Nun sind Fixsterne halt ziemlich fix und Galaxien ebenso. Dem kann man abhelfen, indem man sie nicht anstarrt, sondern den Blick im Gesichtsfeld wandern lässt. Feinste Kontrastunterschiede streichen dann über die Netzhaut und erzeugen des Signal «Bewegung!».

Manchmal funktioniert das auch ganz prächtig, wenn man etwas am Teleskop herumschubst. Ich habe es wiederholt erlebt, dass Beobachterinnen einen Nebel erst sahen, nachdem ich das Teleskop ein wenig geschwenkt hatte.

# Nr. 5: Nicht hinschauen (oder nur ab und zu)

Nützlicher Zusatzeffekt der Methode 4 ist zudem, dass das Objekt nicht die ganze Zeit auf dem Fleck maximaler Schärfe aber schlechter Lichtepfindlichkeit der Augennetzhaut abgebilwird. Sabine erhält den Rat: «Tu mal so, als ob Du gar nicht hinschauen würdest, sieh einfach ein bisschen am Objekt (das sich in der Mitte des Gesichtsfeldes befinden sollte) vorbei!». Dieser Effekt des indirekten Sehens kann für Personen, die ihn noch nie erlebt haben, erstaunlich sein: Plötzlich sieht man schwache Sternchen oder eine Galaxie, die man bei direktem Sehen nie wahrnimmt (nur, dass die Sterne halt unscharf sind, weil wir sie ausserhalb des retinalen Schärfezentrums positionieren; bei Nebeln spielt das aber ohnehin eine geringere Rolle).

Auf dem Effekt des indirekten Sehens beruht das merkwürdige Verhalten des «Blinking Planetary», dem blinkenden planetarischen Nebel NGC 6826 im Schwan. Bei direktem Sehen erkennt man den Stern, aber keinen Nebel (wegen geringer Lichtempfindlichkeit aber gutem Auflösungsvermögen) bei indirektem erscheint der Nebel, aber der Stern verschwindet (wegen der schlechten Auflösung aber guter Lichtempfindlichkeit). Wenn man abwechschnell hin und weg schaut, entsteht das lustige Blinken. Der Effekt funktioniert nur bei planetarischen Nebeln, deren Zentralsterne etwa gleich hell sind wie die Nebelmasse.

Lieber Leser: Sie haben festgestellt, dass bisher nur von Sabine, der Demonstratorin und Leserinnen die Rede war. Selbstverständlich wurde die weibliche Form immer stellvertretend für beide Geschlechter verwendet. Wenn wir unsere Sternwartengäste nicht immer in der (selbstverständlich ebenfalls stellvertretenden) männlichen Form ansprechen, gewinwir vielleicht auch einmal eine junge Dame als Mitglied für unseren Verein. Das hingegen wäre ein Thema für eine weitere Abhandlung.

Dr. JÜRG ALEAN Rheinstrasse 6,8193 Eglisau

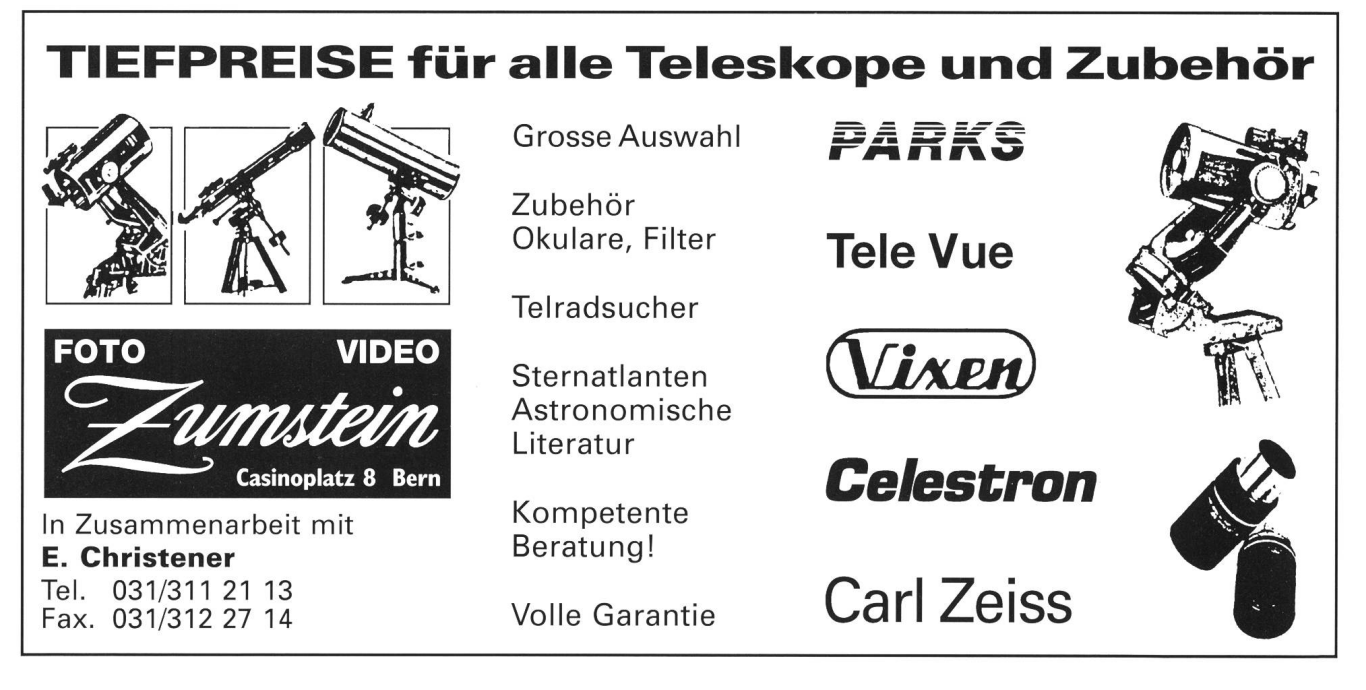